---------------------------------------------------------------------------------------------------------------- \$ mkdir -p \$HOME/CQ/MyDataServer/MinIO/DATA \$ MINIO\_ROOT\_USER=admin MINIO\_ROOT\_PASSWORD=admin001 minio server \$HOME/CQ/MyDataServer/MinIO/DATA --console-address ":9001"  $API: \n *http://169.254.43.114.9000*\n *http://127.0.0.1.9000*$ RootUser: admin RootPass: admin001

Console: http://169.254.43.114:9001 http://127.0.0.1:9001 RootUser: admin RootPass: admin001

Command-line: https://docs.min.io/docs/minio-client-quickstart-guide \$ mc alias set myminio http://169.254.43.114:9000 admin admin001

Documentation: https://docs.min.io

----------------------------------------------------------------------------------------------------------------

リスト1

---------------------------------------------------------------------------------------------------------------- (base) tsuchiya@macbook MinIO % ./mc ls myminio (base) tsuchiya@macbook MinIO % ----------------------------------------------------------------------------------------------------

リスト2

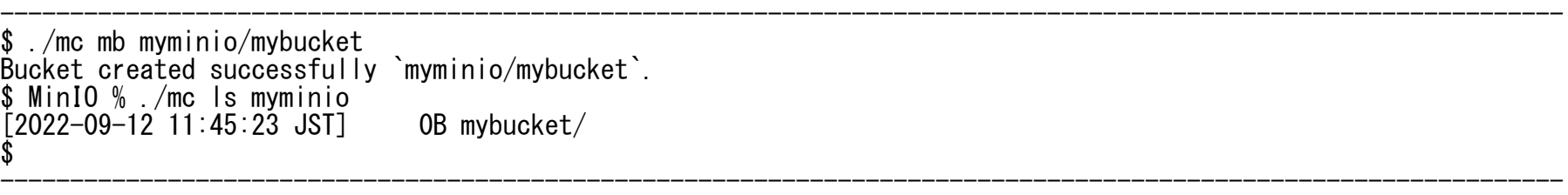

リスト3

```
1 #!/usr/bin/env python<br>2 # -*- coding: utf-8 -*\# -* coding: utf-8 -* 3
     \frac{4}{5} 5 import sys
     6 import json
        import datetime
    \frac{8}{9}import boto3
   10<br>11
       DEBUG = False# True
   \frac{12}{13}# Storage (MinI0)にアクセスするライブラリ
   \frac{14}{15}15 class Storage:<br>16 # コンスト
   16 # コンストラクタ<br>17 def init (sel
 17 def __init__(self, url, key_id, access_key):
18 print("Constructor of Storage")
    19 self.url = url
    20 self.access_key_id = key_id
     21 self.secret_access_key = access_key
    22 # S3への接続
    23 self.c = boto3.resource(<br>24 service name = 's3',
    24 service_name = 's3',<br>25 use_ssl=False,
    25 use_ssl=False,<br>26 endpoint_url=u
    26 endpoint_url=url,<br>27 aws_access_key_id
     27 aws_access_key_id=key_id,
                     aws_secret_access_key=access_key)
    29
    30 # デストラクタ
    31 def del (self):<br>32 print("Destruc
                print("Destructor of Storage")
     33
    \frac{34}{35}35 # バケット名補正<br>36    def bucket name(
    36 def bucket_name(self, bucket_name):<br>37     # 小文字で3文字以上
     37 # 小文字で3文字以上
     38 if len(bucket_name) < 3:
    39 print("at least 3 charactors.")<br>40 ceturn None
                     return None
     41 
                 return bucket_name.lower()
    43
```

```
45 # バケット作成<br>46 def create bucl
46 def create_bucket(self, bucket_name):<br>47 print("create_bucket: " + bucket
47 print(\overline{r}create_bucket: " + bucket_name)<br>48 mame = self.bucket name(bucket name)
48 name = self.bucket_name(bucket_name)<br>49 if name == None:
49 if name == None:<br>50 brint ("Inval"
 50 print("Invalid name")
51 return None<br>52 bkt = self.c.Buo
 52 bkt = self.c.Bucket(name)
 53 res = bkt.create()
             return res
57   # バケット削除<br>58   def delete buc
58 def delete_bucket(self, bucket_name):<br>59 print("delete bucket")
 59 print("delete_bucket")
 60 name = self.bucket_name(bucket_name)
61 if name == None:<br>62 orint ("Inval"
 62 print("Invalid name")
63 return None<br>64 bkt = self c Bud
64 bkt = self.c.Bucket(name)<br>65 res = bkt.delete()
 65 res = bkt.delete()
             return res
69 # ファイル保存<br>70 def put file(so
 70 def put_file(self, bucket_name, file_name, file):
             print("put_file", bucket_name, file_name)
 73 obj = self.c.Object(bucket_name, file_name)
 74 res = obj.put(Body=file)
             return res
78   # ファイル取り出し<br>79   def_get_file(self.
 79 def get_file(self, bucket_name, file_name, path=None):
80 print("get_file", bucket_name, file_name)<br>81     try:
81 try:<br>82
 82 obj = self.c.Object(bucket_name, file_name)
 83 if path:
84 res = obj.download_file(path)<br>85 return res
85 return res<br>86 else:
 86 else:
                      res = obj.get()
```
44<br>45

 55 56<br>57

 67 68

72

 76 77

```
88 f = res['Body'].read()<br>89 return f
     89 return f
      90 except:
                           return None
     92<br>93
     93 #ファイル削除<br>94 def delete file
 94 def delete_file(self, bucket_name, file_name):
95 print("delete_file", bucket_name, file_name)
    95 \text{print}(\overline{7}\text{delete\_file}^{\prime\prime}, \text{ bucket\_name}, \text{ file\_name})<br>96 \text{obj} = \text{self. c. Object}(\text{bucket\_name}, \text{ file\_name})<br>97 \text{res} = \text{obj. delete}()97 res = obj.delete()<br>98 print(res)
    98 print(res)<br>99 return res
                     return res
    100 
   101<br>102
   102         # ファイル一覧<br>103            def list file(
   103 def list_file(self, bucket_name):<br>104 print("list file")
    104 print("list_file")
   105 bkt = self.\overline{c}. Bucket(bucket_name)<br>106 res = [7] 106 res = []
   107 for obj in bkt.objects.all():<br>108 fes.append(obj.kev)
                           res. append(obj.key)
   109<br>110
                     return res
```

```
リスト4 LIB/storage.py
```

```
1 #!/usr/bin/env python<br>2 # -*- coding: utf-8 \rightarrow\# -*- coding: utf-8 -*- 3
\frac{4}{5} 5 import sys
 6 import json
    import datetime
8<br>9
    from LIB import db
```

```
 10 from LIB import influxdb
     11 from LIB import storage
      12
    13 DEBUG = False # True
     14
     15 ## 作成
    16 def create_channel(id, name, owner):<br>17 print("create channel:" + name)
               print(\sqrt{\ }create channel:" + name)
    \frac{18}{19}s = db. DB()
     ^{20}_{21}21 # チャネル存在確認<br>22          c = s.select(db.Ds
     22 c = s.select(db.DsChannel, id)<br>23 print(c)
     23 print(c)<br>24 if c !=
     24 if c != None:<br>25 print("Ch
     25 print("Channel " + id + " is exists.")<br>26 ceturn None
                     return None
     \frac{27}{28} 28 # チャネル登録
    29 c = db. DsChannel(id=id, name=name, owner=owner)<br>30 s. insert(c)
    30 s.insert(c)<br>31 print(s)
               print(s)\frac{32}{33}33 # InfluxDBにBucketを作成する<br>34   idb rec = s.select(db.DsInfl
     34 idb_rec = s.select(db.DsInfluxDB, "InfluxDB")<br>35 print("idb_rec=",idb_rec)
     35 print("idb_rec=",idb_rec)<br>36 if idb rec != None:
     36 if idb_rec<sup>-</sup>!= None:<br>37 url = "http://"
37 url = "http://" + idb_rec.address + ":" + str(idb_rec.port)
38 print ("url = " + url)
     38 idb = influxdb.InfluxDB(url, idb_rec.organization, idb_rec.token)<br>39 idb = influxdb.InfluxDB(url, idb_rec.organization, idb_rec.token)<br>40      print(idb)
     40 print(idb)<br>41 idb.create
                     idb.create_bucket(id)
      42 
     43      # Storage(MinIO)にBucketを作成する<br>44      st rec = s.select(db.DsStorage."M
     44 st_rec = s.select(db.DsStorage, "MinIO")<br>45 print("st rec=".st rec)
     45 print("st_rec=",st_rec)<br>46 if st rec != None:
     46 if st_rec != None:<br>47     url = "http://
47 url = "http://" + st_rec.address + ":" + str(st_rec.port)
48 brint ("url = " + url)
     48 print("url = " + url)<br>49 st = storage.Storage(url, st_rec.access_key_id, st_rec.secret_access_key)<br>50 print(st)
     50 print(st)<br>51 st. create
                     st.create bucket(id)
      52
                return c
```

```
 54
     55
    56 ## 削除<br>57 def del
    57 def delete_channel(id):<br>58 print("delete_chann
    58 print \overline{C} delete_channel: " + id)<br>59 s = db. DB()
    59 s = db. DB()<br>60 c = s. selec
    60 c = s. select(db. DsChannel, id)<br>61 print(c)
    61 print(c)<br>62 if c == 162 if c = None:<br>63 print("Ch
     63 print("Channel " + id + " is NOT exists.")
    64 return None<br>65 s.delete(c)
               s. delete(c)66<br>67
    67 # InfluxDBのBucketを削除する<br>68   idb rec = s.select(db.DsInfl
     68 idb_rec = s.select(db.DsInfluxDB, "InfluxDB")
     69 print("idb_rec=",idb_rec)
    70 if idb_rec != None:<br>71 url = "http://"
71 url = "http://" + idb_rec.address + ":" + str(idb_rec.port)
72 print ("url = " + url)
     73 idb = influxdb.InfluxDB(url, idb_rec.organization, idb_rec.token)
                    idb.delete bucket(id)
     75
    76 # Storage(MinIO)のBucketを削除する<br>77 st rec = s.select(db.DsStorage. "M
    77 st_rec = s.select(db.DsStorage, "MinIO")<br>78 print("st rec=".st rec)
    78 print("st_rec=",st_rec)<br>79 if st rec != None:
 79 if st_rec != None:
80 url = "http://" + st_rec.address + ":" + str(st_rec.port)
    80 url = "http://" + st_1<br>81 print("url = " + url)<br>82 st = storage. Storage(t)82 st = storage.Storage(url, st_rec.access_key_id, st_rec.secret_access_key)<br>83 print(st)
    83 print(st)<br>84 st.delete
                   st.delete_bucket(id)
     85 
    86<br>87
    87 ## 一覧<br>88 def lis
    88 def list_channel():<br>89 print("list_cha
 89 print("list_channel")
90 \quad s = db \cdot DB()90 s = db.DB()<br>91 channel = s.list(db.DsChannel)<br>92 for c in channel:
    92 for c in channel:<br>93 print (c name.
                    print (c. name, c. id)
    94<br>95
              return channel
     96 
     97
```

```
 98 ## 情報取得
   99 def get_channel(id):<br>100 print("get chann
   100 print("get_channel")<br>101 s = db DB()
   101 s = db \cdot \overline{DB} ()<br>102 c = s \cdot se \cdot lec102 c = s. select(db. DsChannel, id)<br>103 print(c)103 print(c)<br>104 return c
              return c
    105
    106
   107 """
 108 create_channel("TTT", "TT name2", "tsuyo2")
 109 create_channel("TTT2", "TT name3", "tsuyo3")
    110
    111 get_channel("TTT22")
    112
   113 channel = list-channel()114 for c in channel:<br>115 print("L", c.
              print("L", c.id, c. name, c. owner)
    116
    117 change_channel_name("TTT", "UPDATED NAE")
   118 channel = list_channel()
   119 for c in channel:<br>120 print("L2" c
              print("L2", c. id, c. name, c. owner)
    121 delete_channel("TTT")
   122 channel = list_channel()
   123 for c in channel:<br>124 print("L3", c
              print("L3", c.id, c. name, c. owner)
    125
   126 delete_channel("TTT2")
   127
```
第2部第5章リスト3 チャネル管理機能(APP/chnnel.py)

 1 #!/usr/bin/env python 2  $\#$  -\*- coding: utf-8 -\*-

```
 3
     \frac{4}{5} 5 import sys
         import json
 7
      8 from fastapi import APIRouter, File
        9 from fastapi.responses import Response
     10 from pydantic import BaseModel
     11 from typing import Union, List, Optional
     12
     13 from LIB import db
     14 from LIB import storage
     15
     16 DEBUG = False # True
     17
    18 router = APIRouter(<br>19 prefix="/file".
     19 prefix="/file",
             \text{tags} = \lceil"file"],
     21 )
     22
     23 # MinIOへのアクセス情報取得
    24 s = db. DB()
    25 st_rec = s.select(db.DsStorage, "MinIO")<br>26 if DEBUG : print("st rec=".st rec)
    26 if DEBUG : print("st_rec=", st_rec)<br>27 if st rec != None:
    27 if st_rec != None:<br>28 url = "http://28 url = "http://" + st_rec.address + ":" + str(st_rec.port)<br>29 access key id = st rec.access key id
     29 access_key_id = st_rec.access_key_id
     30 secret_access_key = st_rec.secret_access_key
     31 else:
    32 url = "http://localhost:9000"<br>33 access key id = "admin"
     33 access_key_id = "admin"
             secret\_access\_key = "admin001"35<br>36
     36 if DEBUG:
     37 print("url = ", url)
     38 print("access_key_id = ", access_key_id)
             print("secret_access\_key = ", secret_access\_key) 40
     41 st = storage.Storage(url, access_key_id, secret_access_key)
     42
    43 """<br>44 Sto
 44 Storage
45 30045 """<br>46 @router.get("/{channel_id}")
```

```
 47 async def list_file(channel_id: str):
             print("read_file", channel_id)
    \frac{49}{50}50   データを検索<br>51   "‴"
51 \frac{7}{10}52 res = st. list file(channel id)
     53 
             return {"Status": "OK", "OBJECTS":res}
     55
     56 @router.get("/{channel_id}/{filename}")
     57 async def get_file(channel_id: str, filename: str, need_token: bool = False, account: str = None):
             print("get_file", channel_id, filename, need_token, account)
    \frac{59}{60}60 データを検索<br>61 "‴"
61 \frac{7}{10} 62 d = st.get_file(channel_id, filename)
     63
            res = Response(content=d, status_code=200) 65 
             return res
    67<br>68
        @rowter.post''/{channeLid}/{fi1ename}'69 async def put_file(channel_id: str, filename: str, file: bytes = File(...)):<br>70    print("put file", channel id, filename)
             print("put_file", channel_id, filename)
     71
            res = st. put\_file(channel_id, filename, file) 73
             return {"Status": "OK", "RESULT": res}
     75
    76<br>77
     77 @router.delete("/{channel_id}/{filename}")
     78 async def delete_file(channel_id: str, filename: str):
            print("delete_file", channel_id, filename)
    80<br>81
             81 res = st.delete_file(channel_id, filename)
    82<br>83
            return {"Status": "OK", "RESULT": res}
リスト5 routers/file_rt.py
```
## (登録実行例)

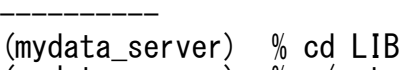

(mydata\_server) % ./setminio.py --id MinIO --name "Storage(MinIO)" --access\_key\_id admin --secret\_access\_key admin001 ----------------------------------------------------------------------------------------------------

----------------------------------------------------------------------------------------------------------------------------------

----------

## (登録内容の確認) ----------------------------------------------------------------------------------------------------

--------- mysql> select \* from ds\_storage;

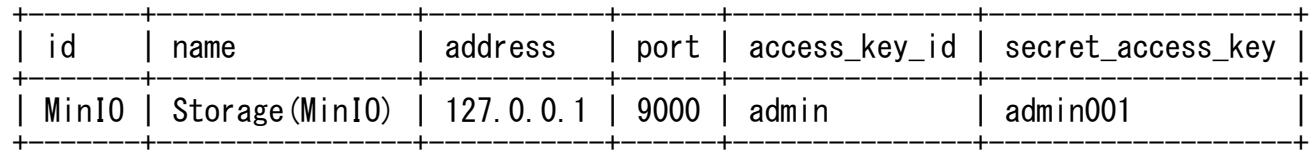

1 row in set (0.00 sec)

mysql> ----------------------------------------------------------------------------------------------------

## ---------- リスト6

---------------------------------------------------------------------------------------------------------------------------------- ---------- (mydata\_server) % pip install boto3 Collecting boto3 Downloading boto3-1.24.18-py3-none-any.whl (132 kB)  $\blacksquare$  $\blacksquare$  $\blacksquare$   $\blacksquare$ Collecting s3transfer $\langle 0, 7, 0, \rangle = 0.6$ .0 Downloading s3transfer-0.6.0-py3-none-any.whl (79 kB) |████████████████████████████████| 79 kB 9.4 MB/s Collecting botocore $\leq 1$ . 28.0,  $\geq 1$ . 27.18 Downloading botocore-1.27.18-py3-none-any.whl (8.9 MB) |████████████████████████████████| 8.9 MB 18.7 MB/s Collecting jmespath $\langle 2.0.0. \rangle = 0.7.1$  Downloading jmespath-1.0.1-py3-none-any.whl (20 kB) Requirement already satisfied: python-dateutil  $\langle 3.0.0, \rangle = 2.1$  in /Users/tsuchiya/opt/anaconda3/envs/mydata\_server/lib/python3.9/site-packages (from botocore<1.28.0,>=1.27.18->boto3) (2.8.2) Requirement already satisfied:  $urlib3<1$ .  $27$ ,  $>=1$ . 25.4 in

/Users/tsuchiya/opt/anaconda3/envs/mydata\_server/lib/python3.9/site-packages (from botocore<1.28.0,>=1.27.18->boto3) (1.26.9) Requirement already satisfied: six>=1.5 in /Users/tsuchiya/opt/anaconda3/envs/mydata\_server/lib/python3.9/site-packages (from python-dateutil<3.0.0,>=2.1->botocore<1.28.0,>=1.27.18->boto3) (1.16.0) Installing collected packages: jmespath, botocore, s3transfer, boto3 Successfully installed boto3-1.24.18 botocore-1.27.18 jmespath-1.0.1 s3transfer-0.6.0 (mydata\_server) % ----------------------------------------------------------------------------------------------------

----------------------------------------------------------------------------------------------------------------------------------

----------------------------------------------------------------------------------------------------------------------------------

リスト7

----------

---------- \$ ./mc ls myminio/  $[2022-09-12]$  14:56:18 JST] 0B ch2/ \$ ./mc ls myminio/ch2 [2022-09-12 15:02:09 JST] 1.0MiB ama.jpg  $\mathbb{S}$ 

リスト8

----------